## Erledigt Frage

Beitrag von Jan221199 vom 15. Mai 2019, 16:21

Hallo Community,

ich bin hier neu im Forum. Aktuell habe ich einen Windows 10 Rechner und als virtuelle Maschine installieren.

Leider habe ich bisher noch keine Erfahrung.

Daher wollte ich euch mal fragen:

1. Ist es möglich macOS als VM auf einen Windows 10 Rechner zu installiere

2. Was sind ggf. die Vorraussetzungen?

3. Gibt es dabei Sicherheitsrisiken?

Liebe Grüße

Jan

Beitrag von Dr.Stein vom 15. Mai 2019, 16:27

Hallo und willkommen bei uns im Forum.

1. Ja

2. genug Leistung und die passende Anleitung aus dem Forum

3. Nö oder was genau sind Deine bedenken?

Stellt sich nur die Frage, was für Hardware Du hast.

Beitrag von Jan221199 vom 15. Mai 2019, 21:18

Hall Dr. Stein

1. das freut mich zu hören!

2. welche Anleitung genau würdest du mir empfehlen?

3. Bedenken nicht wirklich, aber ich habe noch ein paar Unklarh funktioniert. zb mit dem Speicher. Wird von der Festplatte eine "Parti Speicher reserviert wird oder wie genau funktioniert das? Meine akt erhalten richtig? Kann ich über macOS (der VM) dann auch Daten speichern?

meine Hardware:

Grafikkarte: Nvdia GTX 970

Prozessor: Intel(R) Core(TM) i5-4670 3.4GHz

Ram: 8GB

Mainboard: Weiß ich tatsächlich gerade nicht genau

Danke schonmal für deine schnelle Antwort!

LG

Beitrag von Doctor Plagiat vom 15. Mai 2019, 21:49

[Dr.Ste](https://www.hackintosh-forum.de/user/7503-dr-stein/)imat dir leider verschwiegen, dass du in der VM keine Grafikbeschleun einem System wirst du wirklich keine Freude haben.

Selbstverständlich kannst du in einer VM auch Daten speichern, aber we Fragen stellst, stellt sich mir die Frage, wo nimmst du macOS her u installieren?

Beitrag von derHackfan vom 15. Mai 2019, 21:49

Jan221199 erzlich Willkommen im Hackintosh Forum.

Beitrag von Doctor Plagiat vom 15. Mai 2019, 21:52

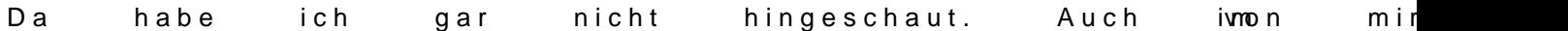

Beitrag von Jan221199 vom 15. Mai 2019, 22:18

Dank **Doctor PlaguinadderHackfan** 

Also leider habe ich noch nicht so viele Erfahrungen mit dem Thema s genau ich da macOS hernehme weiß ich tatsächlich nicht. Daher ja auch mei

Was für Alternativen würde es denn geben?

Beitrag von Dr.Stein vom 15. Mai 2019, 22:25

Also entweder hast du nen Kumpel, Familie oder auf Arbeit einen Ma macOS aus dem Store laden kannst... oder du besorgst dir d [https://www.apple.com/de/shop/ &mac-os-x-1](https://www.apple.com/de/shop/product/MC573D/A/mac-os-x-106-snow-leopard)06-snow-leopard

Du kannst dir auch ne 2. Festplatte kaufen und macOS direkt auf deinem F Das sollte nicht so schwer sein.

Beitrag von derHackfan vom 15. Mai 2019, 22:34

Oder du wählst den Wegnabier S- $*$ hternet Recovery Stick: Installation ohne Mac

Beitrag von Jan221199 vom 15. Mai 2019, 22:50

Ich habe den Beitrag einmal schnell überflogen, aber mir stellt sich die F dem gesamten Pc macOS habe? Weil ich würde Windows immer noch gerne nutzen.  [derHack](https://www.hackintosh-forum.de/user/3145-derhackfan/)fan

Beitrag von derHackfan vom 15. Mai 2019, 22:55

Wie wäre es mit einer "extra" SSD für macOS Sierra, High Sierra oder Mojav

Beitrag von Jan221199 vom 15. Mai 2019, 22:57

Ich könnte mir eine extra SSD anschaffen. Eine HDD hätte ich sogar da Wie würde das dann mit 2 Festplatten ablaufen?

Beitrag von derHackfan vom 15. Mai 2019, 23:02

So wie es mit zwei Platten halt eben abläuft, auf der einen hast du anderen hast du macOS, kaufst du eine dritte SSD/HDD dann kannst installieren.

Beitrag von Jan221199 vom 15. Mai 2019, 23:06

Aber wie genau wähle ich dann zwischen den einzelnen Betriebssystemen a Pc-Start nach dem OS gefragt oder kann ich zwischendurch wechseln?

Beitrag von derHackfan vom 15. Mai 2019, 23:09

Wir können hier nicht jede Frage einzeln durchkauen, am besten wäre es w Projekt Beginn ausgiebige wieksotn->

Beitrag von Jan221199 vom 15. Mai 2019, 23:10

Okay, ich werde mich dort einmal genauer informieren! Danke schon mal

Beitrag von kuckkuck vom 16. Mai 2019, 04:45

## [Zitat von Jan2](https://www.hackintosh-forum.de/forum/thread/42736-frage/?postID=506008#post506008)21199

Wird bei jedem Pc-Start nach dem OS gefragt oder kann ich zwischendurch

Um das Betriebssystem zu wechseln ist dann ein Neustart nötig. Wenn du da bei jedem Boot die Auswahlmöglichkeit zwischen macOS und Wind Bootmenüs.

Beitrag von bluebyte vom 16. Mai 2019, 07:59

Benutze für beide Systeme bitte zwei getrennte Datenträger.

Zum "Reinschnuppern" reicht für Mac OS eine normale und günstigere HDD.

Davon hat man in auch als "Normal-User" meistens noch welche herumliegen.

Die Auswahl des Betriebssystems kann auf zwei Arten erfolgen. Entweder BIOS-Bootmenü. Entscheidend ist, in welchem Boot-Modus Du das System Legacy oderUEFI. Ich würde Dir für den Anfang empfehlen die abzuklemmen. Das Problem ist nicht Mac OS, sondern der "Newbie" der vo Ein Hackintosh bietet zwar einige Hürden, aber jedes neue System Einarbeitungszeit und auch Pflege. Ein Hackintosh ist nichts für Leute, installieren wollen, um damit bei Freunden oder der Verwandtsch anzugeben. Betrachte es viel mehr als eine Art Herausforderung und ungünstigsten Fall mehrere Rückschläge erleiden und viel Zeit invest richtig läuft. Und eines ist vor allem wichtig. Lesen, lesen, lesen, ....

P.S.: Trage bitte mal Deine Hardware ePmofElatwederdiem Signatur